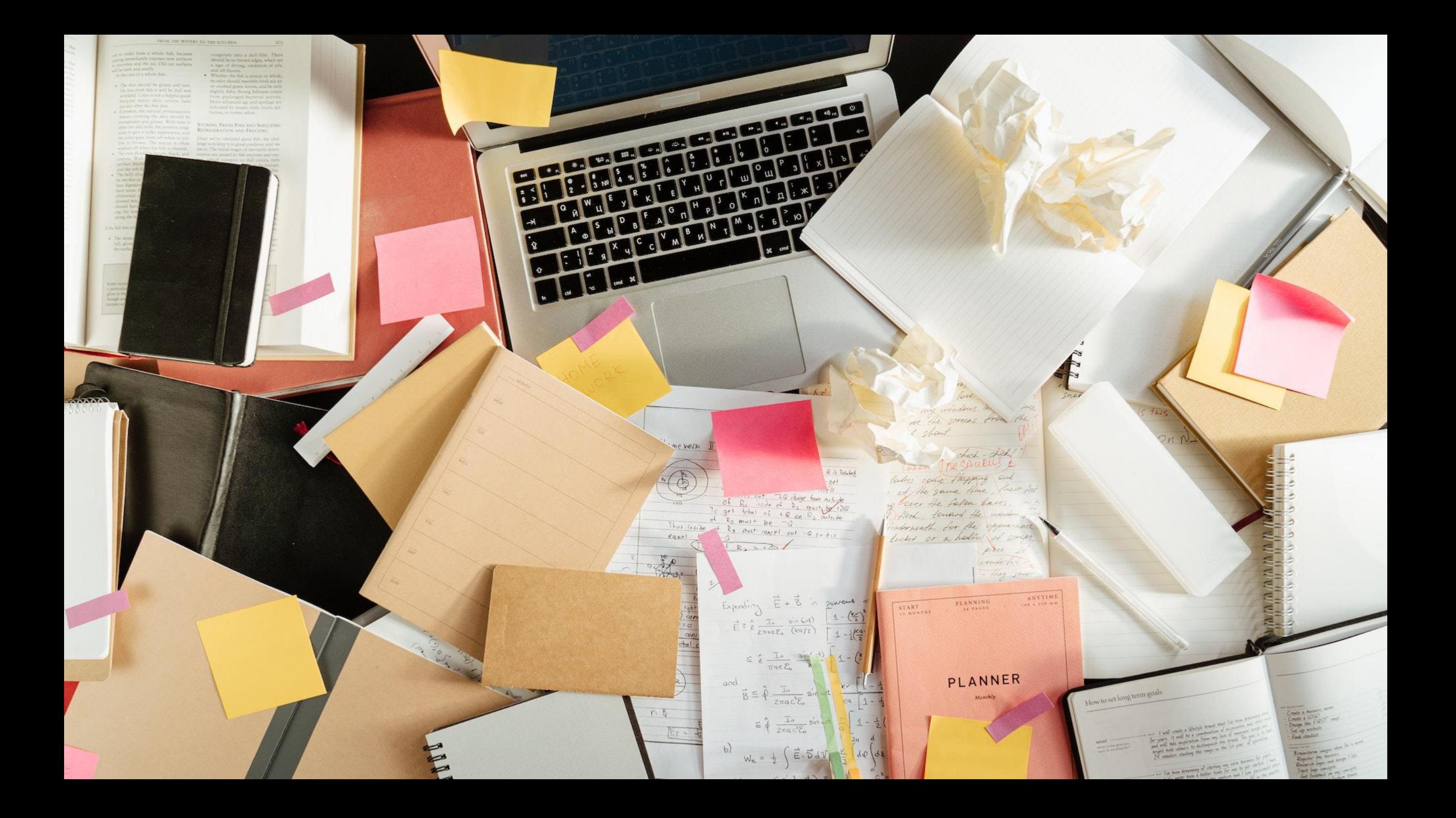

# NOTE-TAKING METHODS

Mulitlingual Student Support (MSS) Camosun College

## OUTCOMES

By the end of this presentation, you will be able to...

- ❑ Explain why note-taking is an important skill.
- ❑ Recognize several different note-taking methods.
- ❑ Use a structured approach to taking lecture notes with the Cornell Method.

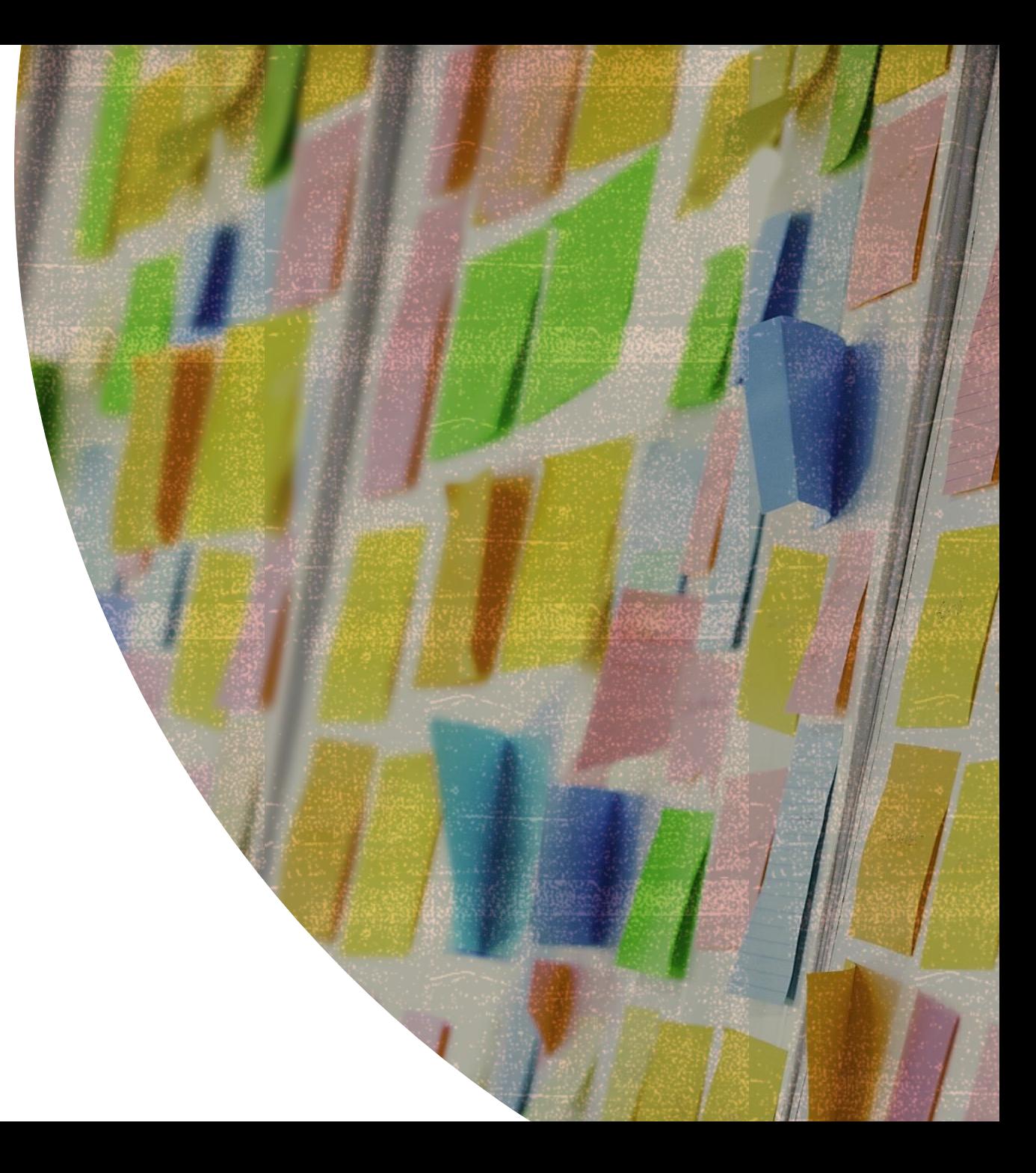

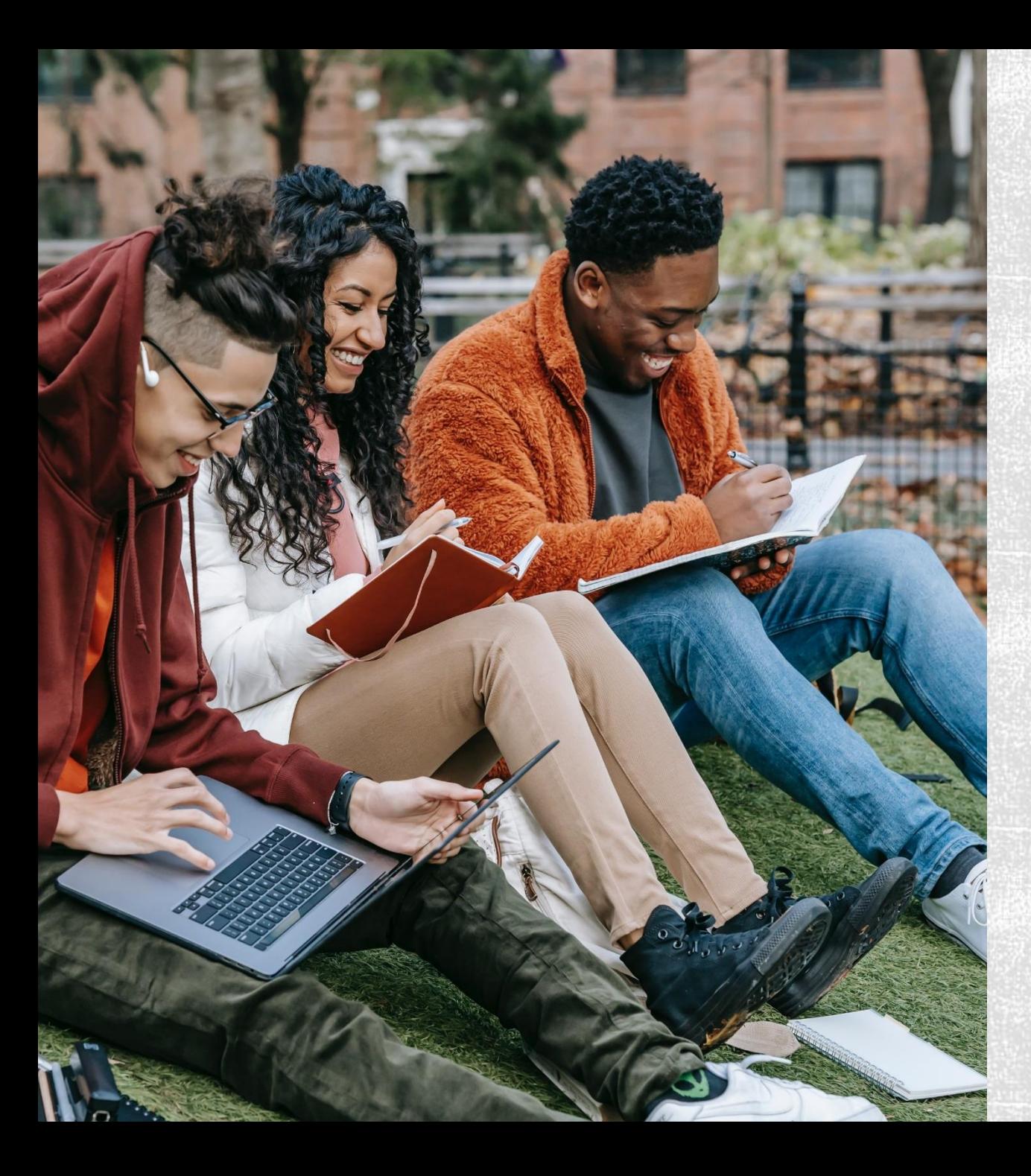

## **CONTENTS**

#### Note-taking

- Think about it
- Benefits of note-taking
- Tips for success

#### Different note-taking methods

- Choosing a method
- Charting
- Outline
- T-Notes
- Mind Map

#### The Cornell Method for lectures

- Examples
- How to use the Cornell Method
- Cornell notes: a study tool

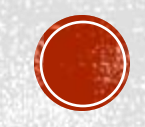

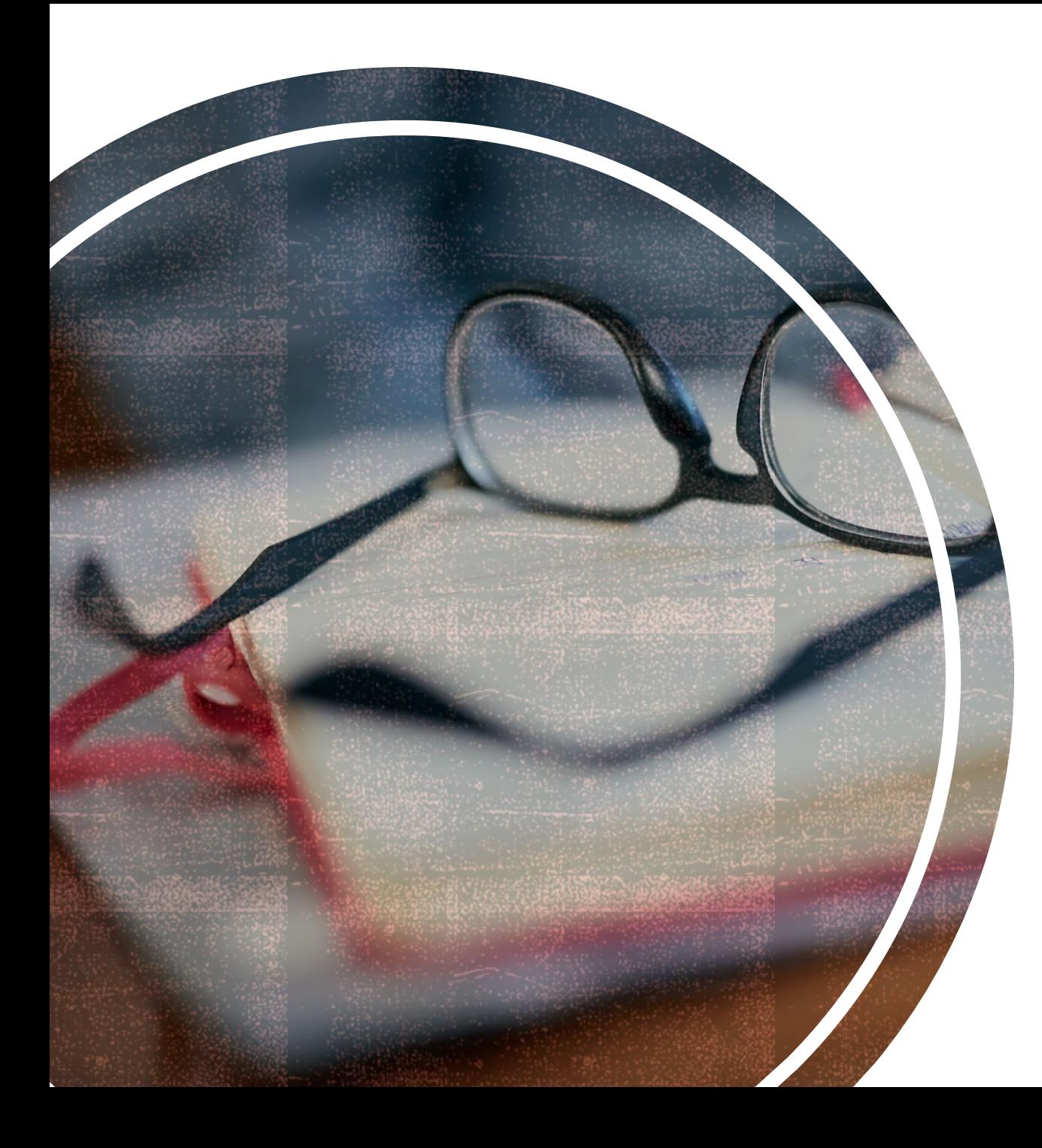

## NOTE-TAKING: THINK ABOUT IT!

- 1. Do your note-taking methods in your first language differ from your note-taking in English?
- 2. How do you usually organize your notes?
- 3. What are some of the benefits of good note-taking skills?

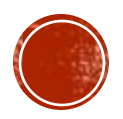

#### **Memory Tips:**

- Write notes by hand
- Use visuals draw pictures, use symbols, add colour
- Review notes as soon as possible after you write them

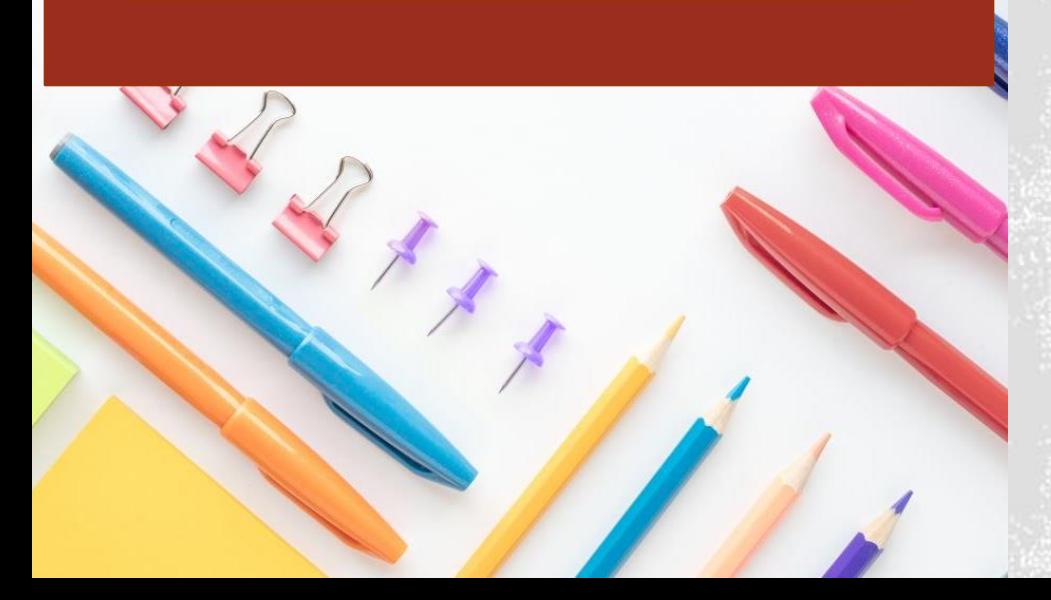

# **BENEFITS OF NOTE-TAKING:**

#### ▪ **Keeps you awake and focused**

- **·** is an active process
- **EXECT:** keeps your mind on the information
- avoids distractions

#### ▪ **Activates your learning**

- forces you to listen closely and decide what to write
- **· requires you to organize information, highlight key** ideas, and identify supporting points

#### ▪ **Helps you remember what you learned**

**· improves retention by actively engaging with the** material

#### ▪ **Creates a valuable study tool**

▪ gives you a condensed, organized record to review for learning and to study for exams

## NOTE-TAKING TIPS FOR SUCCESS

Use your **favourite pen or pencil** to take notes

Preview the textbook material *before* **the lecture**

Label your notes for each class with the **date** and **topic**

Record any **new terms**  or specialized vocabulary

**DON'T** write down *everything* your instructor says

DO write down main ideas and significant details

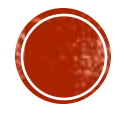

*From Camosun's Student Learning Success Guides: Studying*

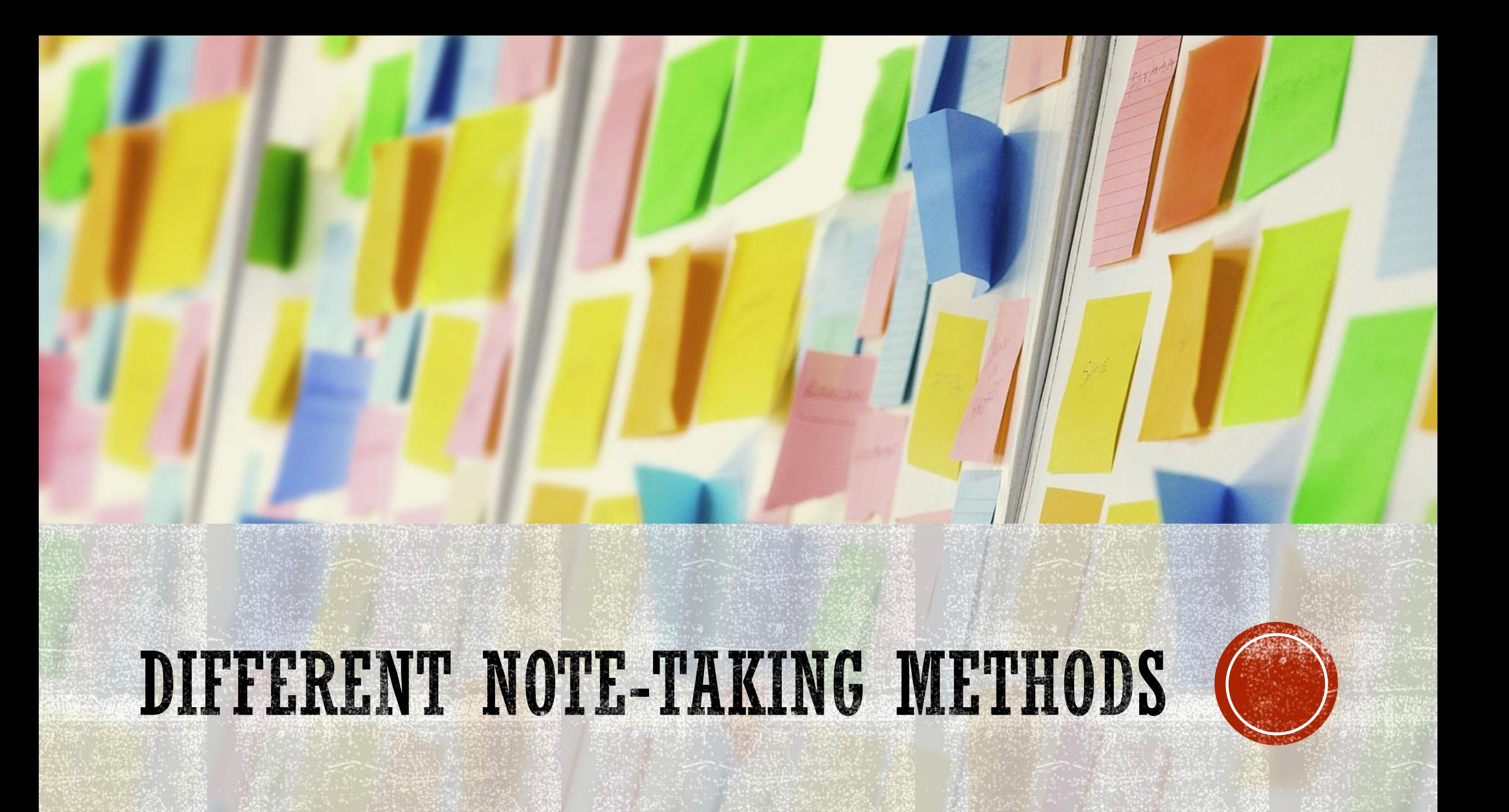

## CHOOSING THE RIGHT METHOD

▪ Not all note-taking methods work in all situations.

▪ Choose your note-taking method based on:

- the **subject** you are taking
- the **material** being covered
- the **delivery** of the material (e.g. a reading, a live lecture, etc.)
- your own **purposes** for taking the notes

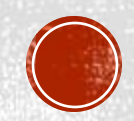

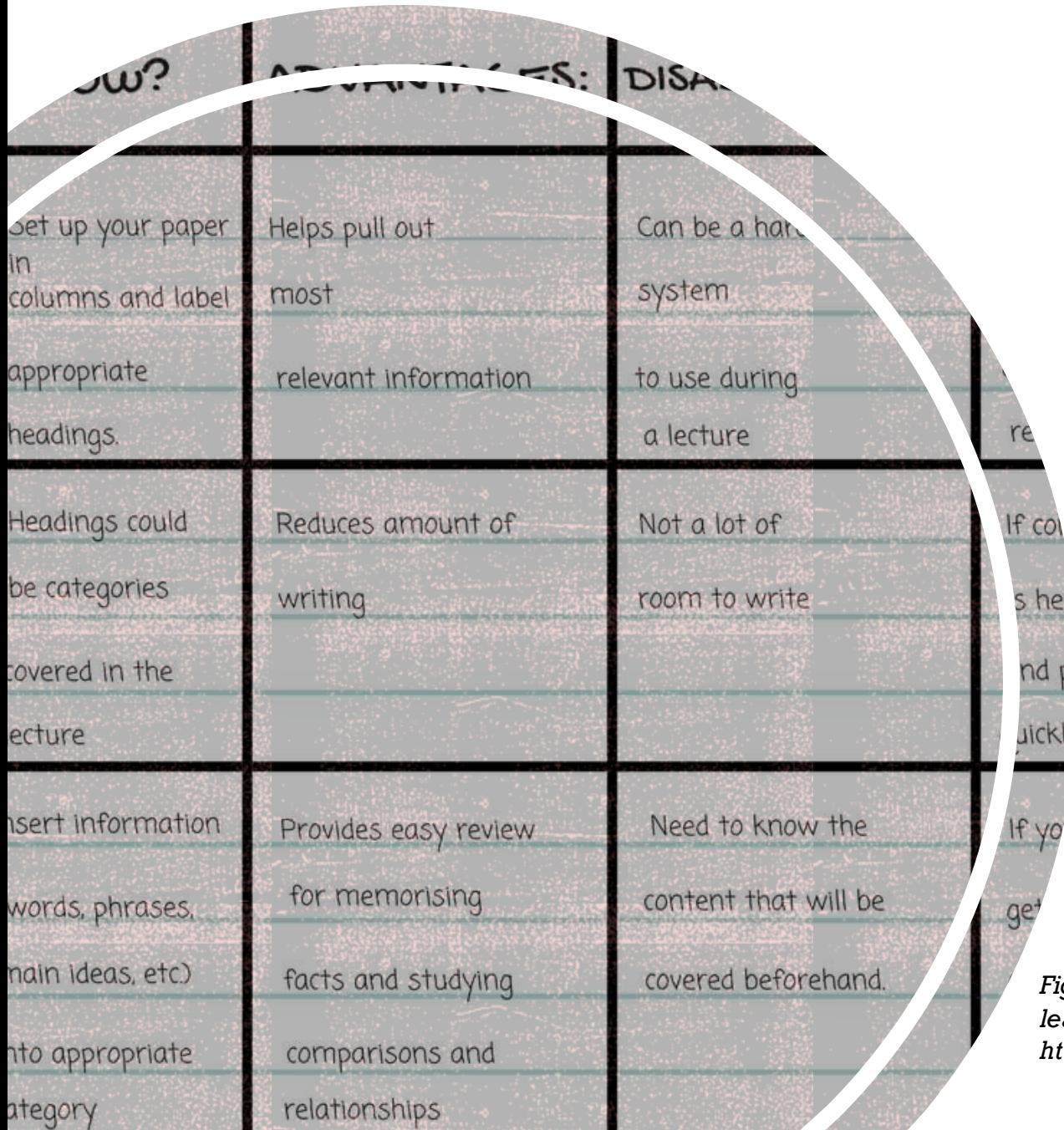

## CHARTING

- Useful for taking notes from lecture slides or textbooks on subjects that have:
	- Factual or statistical information
	- Subtopics to compare
	- Information that fits into tables
- Creates a short, condensed study tool

*Figure 1. From "Note taking", 2022, Learning essentials: Library and learning services. The University of Auckland. Retrieved from https://learningessentials.auckland.ac.nz/key-study-skills/note-taking/* 

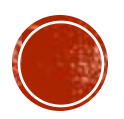

# CHARTING

- Review your learning materials to identify **topics** and **categories**
- Create a **new chart** and write in the topics and categories:
	- Option one **columns only**:
		- Write a separate topic for each column and beneath these write key points
	- Option two **complete chart**:
		- Fill in the **topics** across the top row and the **categories** down the left column
- Fill in the empty chart with notes
	- Use point form (no complete sentences), visuals, symbols, etc. Keep it brief!

**Pros**: Easy to create and use. Can condense a lot of information into a small space.

**Cons**: Best suited to taking notes from a reading – may be hard to use this method during a lecture.

*Figures 2 & 3. From "Note-taking skills: What methods work for you?", 2019, Learning Light Bulbs. Retrieved from http://www.learninglightbulbs.com/2019/03/note-taking-skills-what-methods-work.html*

#### Columns only:

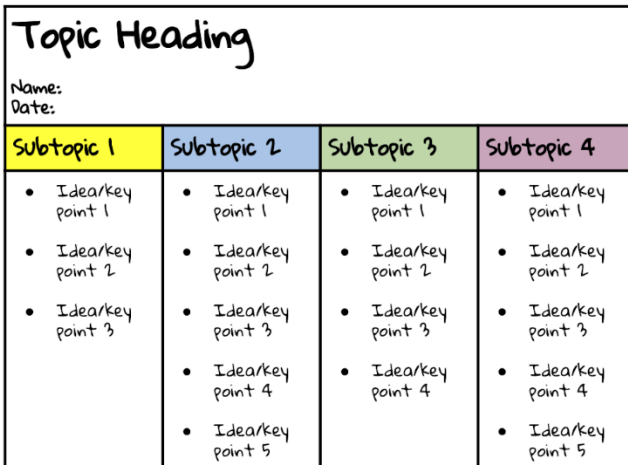

#### Complete chart:

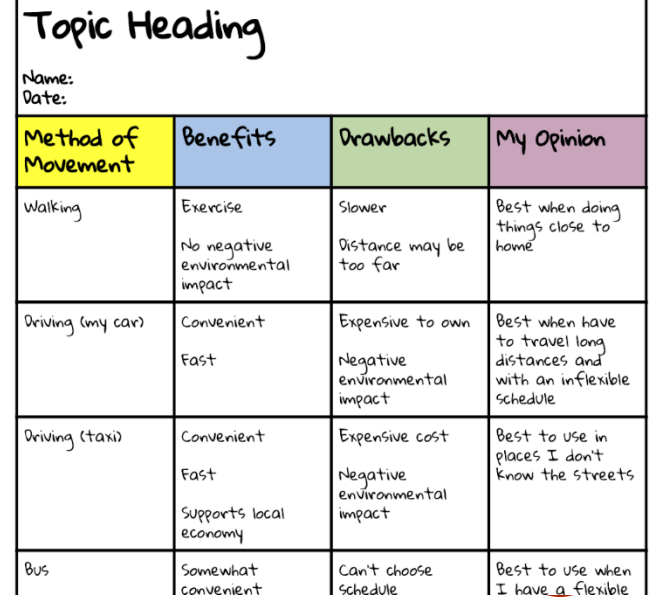

JRMAT FOR THE OUTLIN'S ME

## **Fitle or topic**

I. MAIN TOPIC (to the left side of the A. MAJOR SUB-TOPIC (indented and eading)

- 1. Minor sub-topic (indented und
- 2. Minor sub-topic (indented unde
- a. Detail (under 2)
- b. Detail
- B. MAJOR SUB-TOPIC (indented the
	- 1. Minor sub-topic
	- a. Detail (under 1)
	- b. Detail

II. Continue in the same way w'ch r

## OUTLINE NOTES

- Useful for taking notes from lecture slides or textbooks; use after a lecture to further organize your notes
- Effective at showing major points & supporting ideas
- Organizes ideas and shows relationships between them

*Figure 4. From "Note taking", 2022, Learning essentials: Library and learning services. The University of Auckland. Retrieved from https://learningessentials.auckland.ac.nz/key-study-skills/note-taking/*

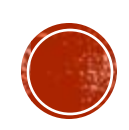

# OUTLINE NOTES

- 1. Make top-level bullet points of main topics (main ideas).
	- 2. Fill in lower-level bullet points with sub-topics (significant details).

**Pros**: Simple. Hierarchical. Easy to create and review.

**Cons**: Best suited to taking notes from a reading – may be hard to use this method during a lecture.

```
Good for laptop use – easy to do. Harder to do 
by hand.
```
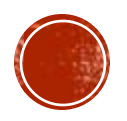

ite down -yudll0n, form a, example, or p<sup>o</sup>oblem 1.

Write down equation, formula, example, or problem 2.

Write down equation, formula, example, or problem 3.

or y astions problem to w need to find the a

Make you

Make your personal not ?, or questions regarding problem 2, to which you need to find the answer.

Make your person?, not

or questions regarding

problem 3, to mich

## T-NOTES

• Useful for problem-based learning in numerical disciplines (math,physics, engineering, etc.)

*Figure 5. From "Note taking", 2022, Learning essentials: Library and learning services. The University of Auckland. Retrieved from https://learningessentials.auckland.ac.nz/key-study-skills/notetaking/*

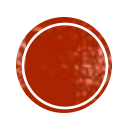

# **T-NOTES**

- Create a chart in a "T" shape
- **At the top, write your name, the date, and** any information about the source of the notes (class, book, etc.)
- On the left-hand side of the "T", write examples, formulas, or practice problems.
- On the right-hand side, write a description, explanation, or questions you need to find answers for.
	- You may work on the equation or formula here as well.

**Pros**: Simple. Easy to create and use.

**Cons**: Can be hard to avoid transcribing instead of using your own words

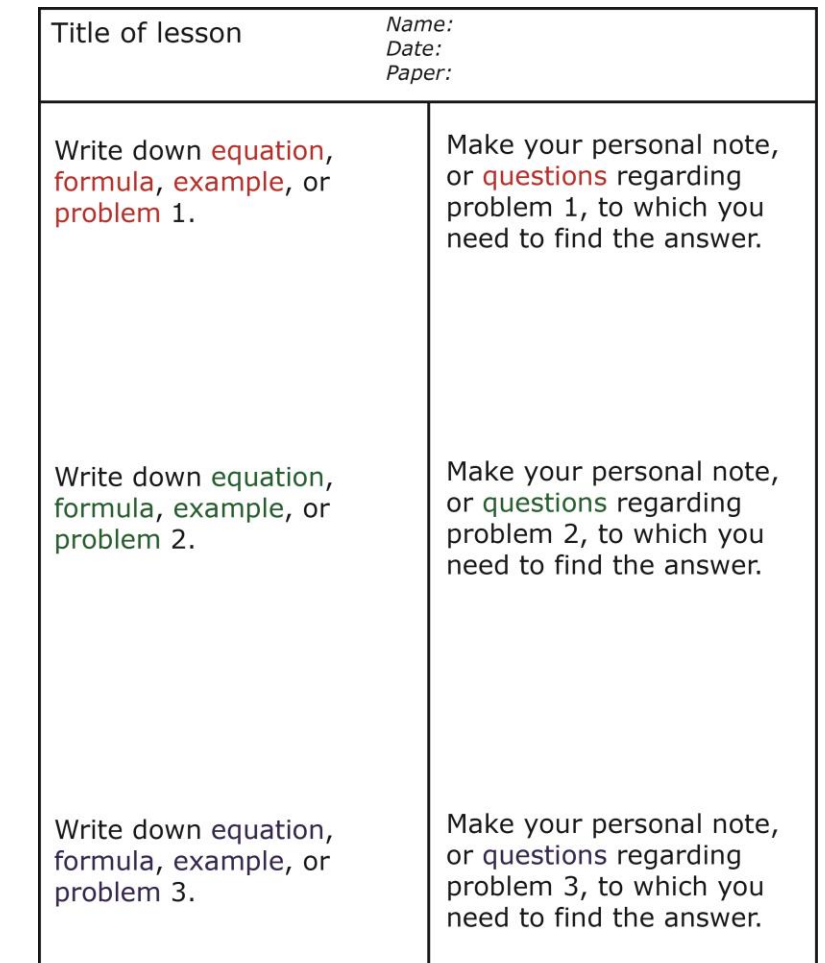

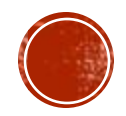

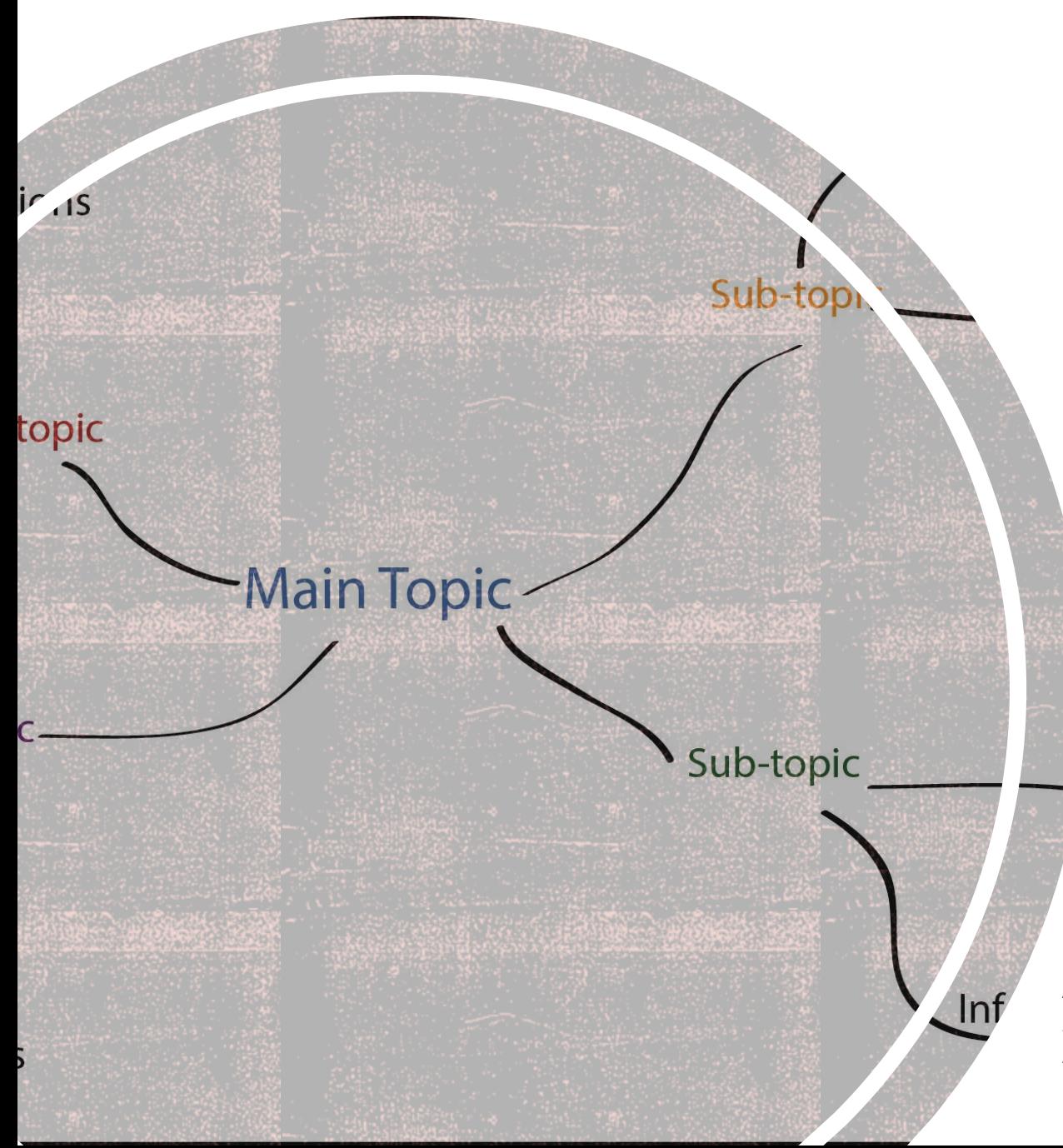

## MIND MAP

- Useful for making connections and showing relationships between ideas
- Good for visual learners and doodlers

*Figure 6. From "Note taking", 2022, Learning essentials: Library and learning services. The University of Auckland. Retrieved from https://learningessentials.auckland.ac.nz/key-study-skills/note-taking/*

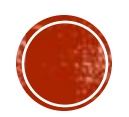

# **MIND MAP**

- **EXECT:** Start with a blank page.
- Write the **main topic** in the middle.
- Draw a branch for each important **sub-topic** in the lecture.
- Now draw smaller branches for supporting information.
- Use colour!

**Pros:** Great for people who like to doodle as a concentration aid.

Easy way to get all significant points down and show how they're connected. **Cons:**If you don't prep for basic knowledge before the lecture, it could get messy!

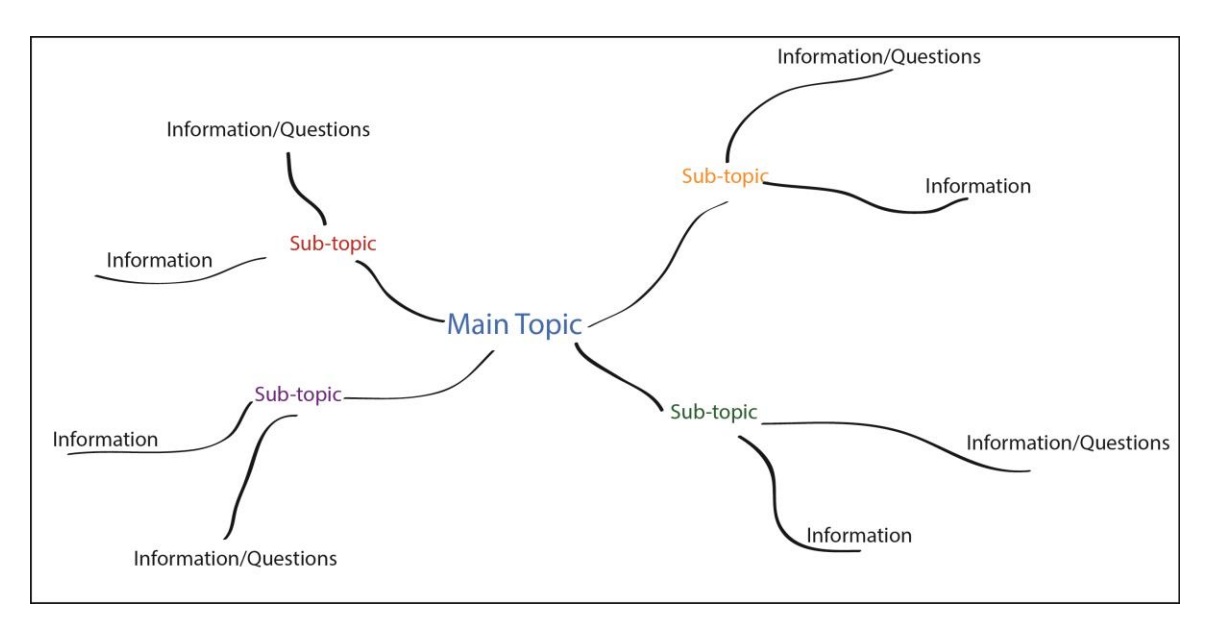

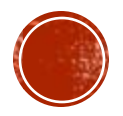

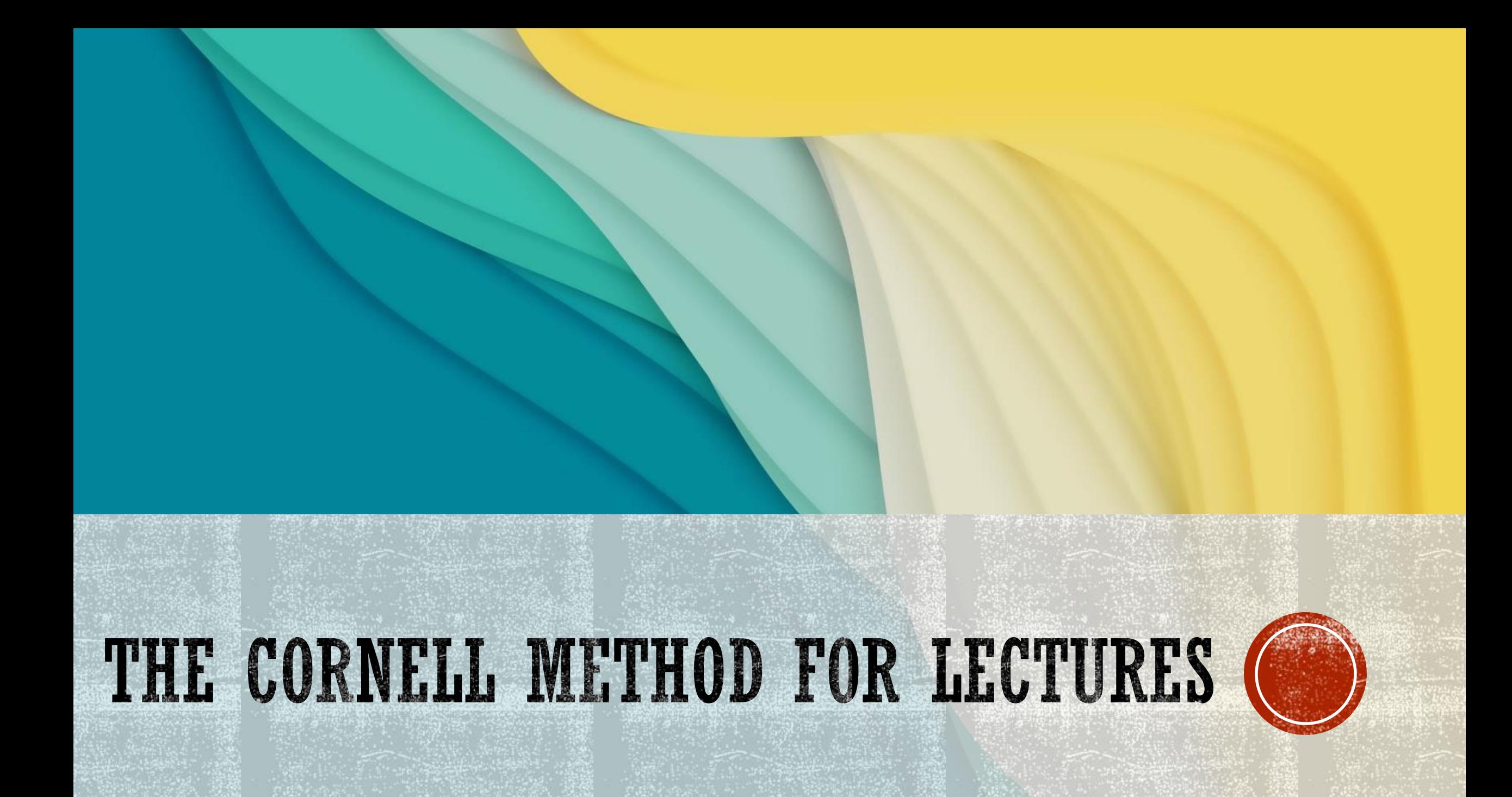

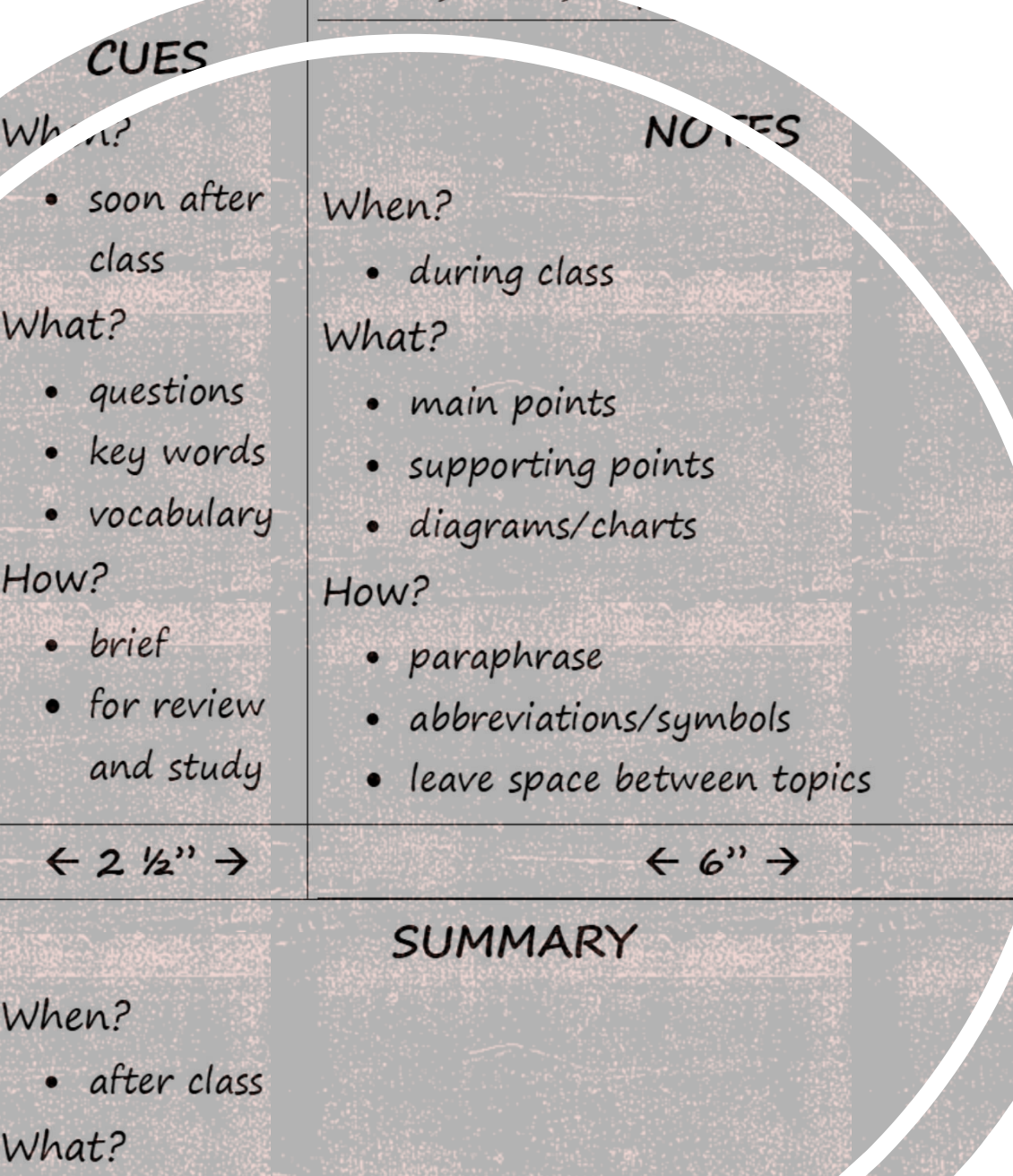

Name, Date,

## THE CORNELL METHOD

▪ Useful for actively engaging with notes during and after a lecture (active learning) ▪ Creates an organized study tool

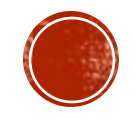

# THE CORNELL METHOD

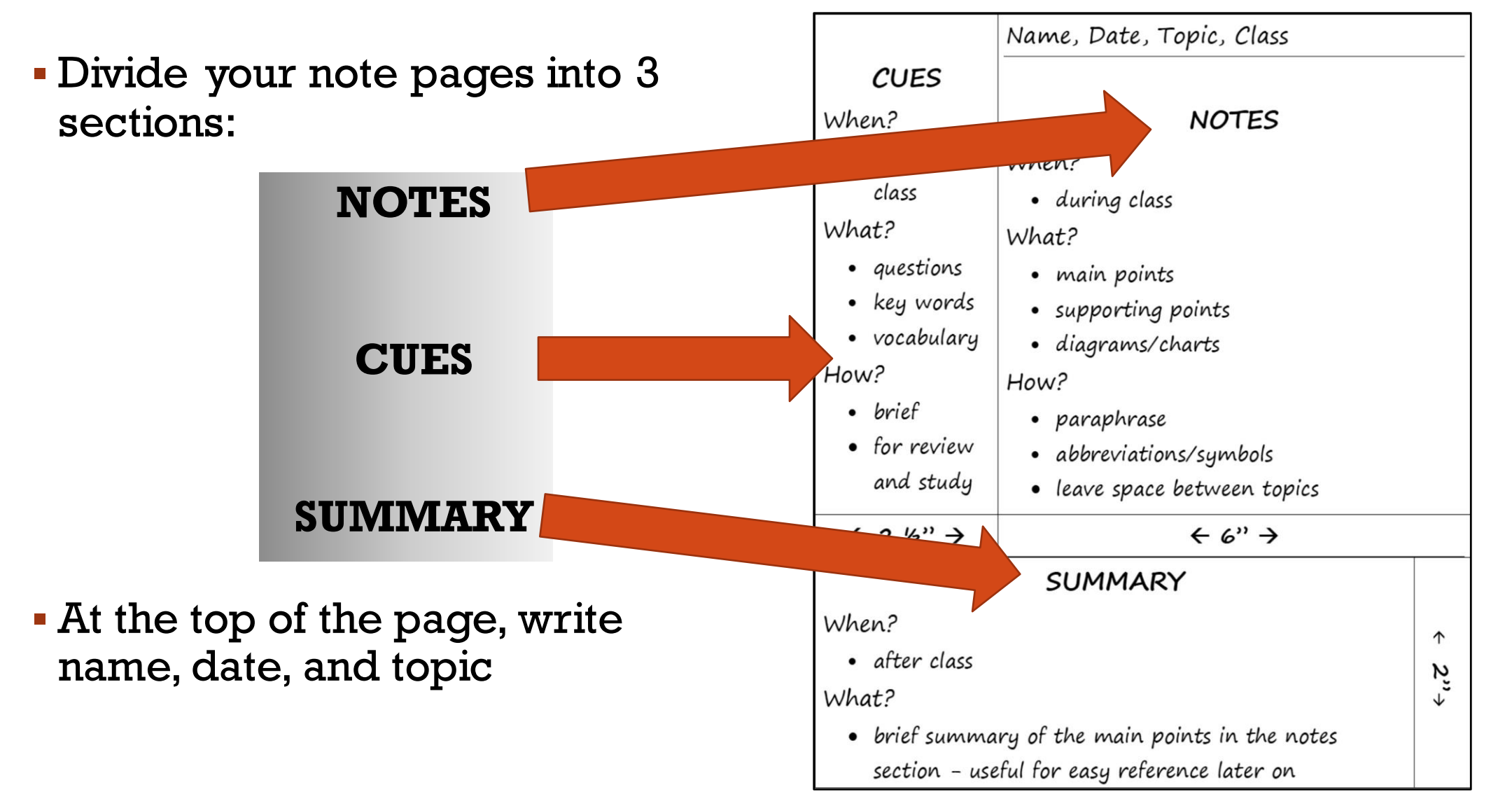

# EXAMPLES OF CORNELL NOTES

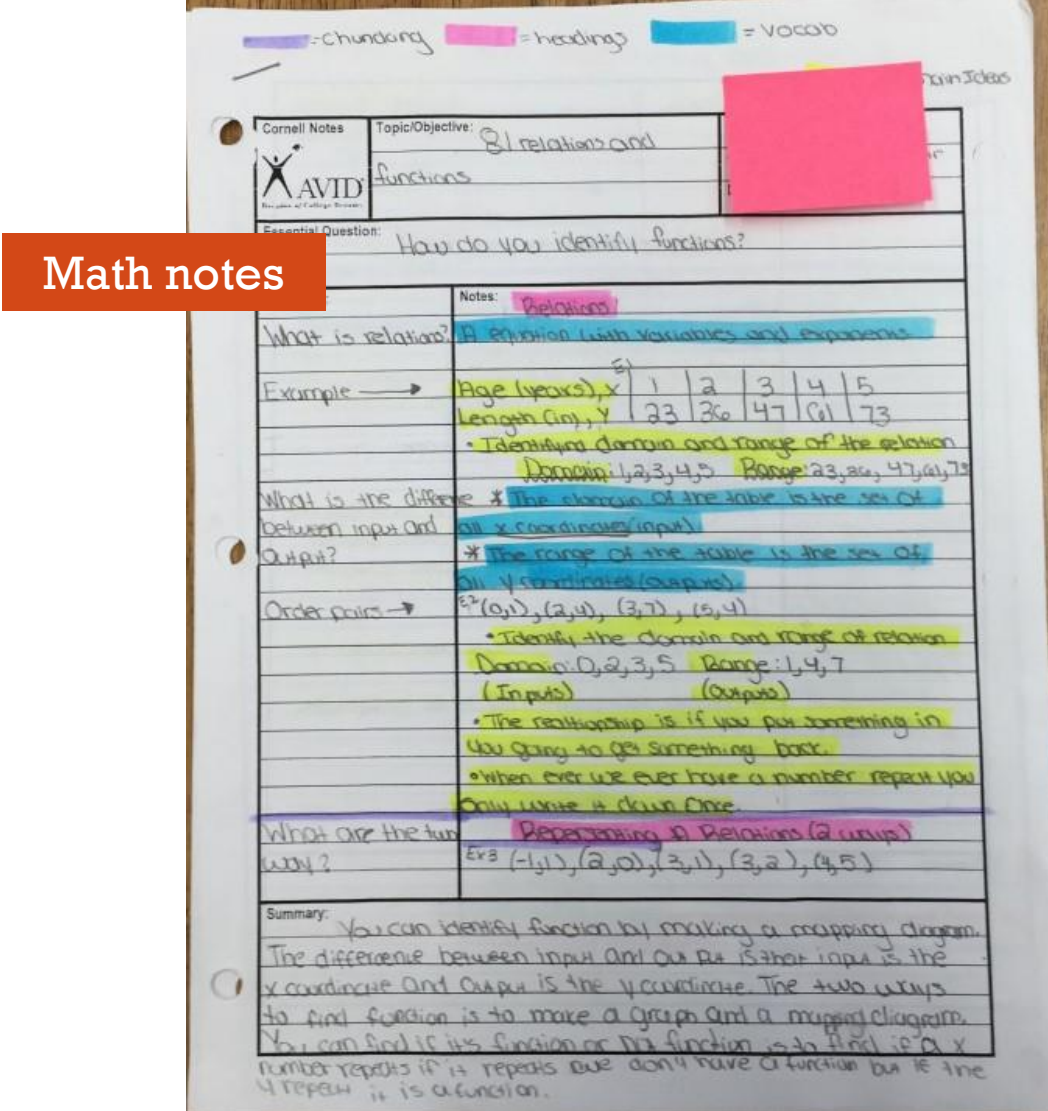

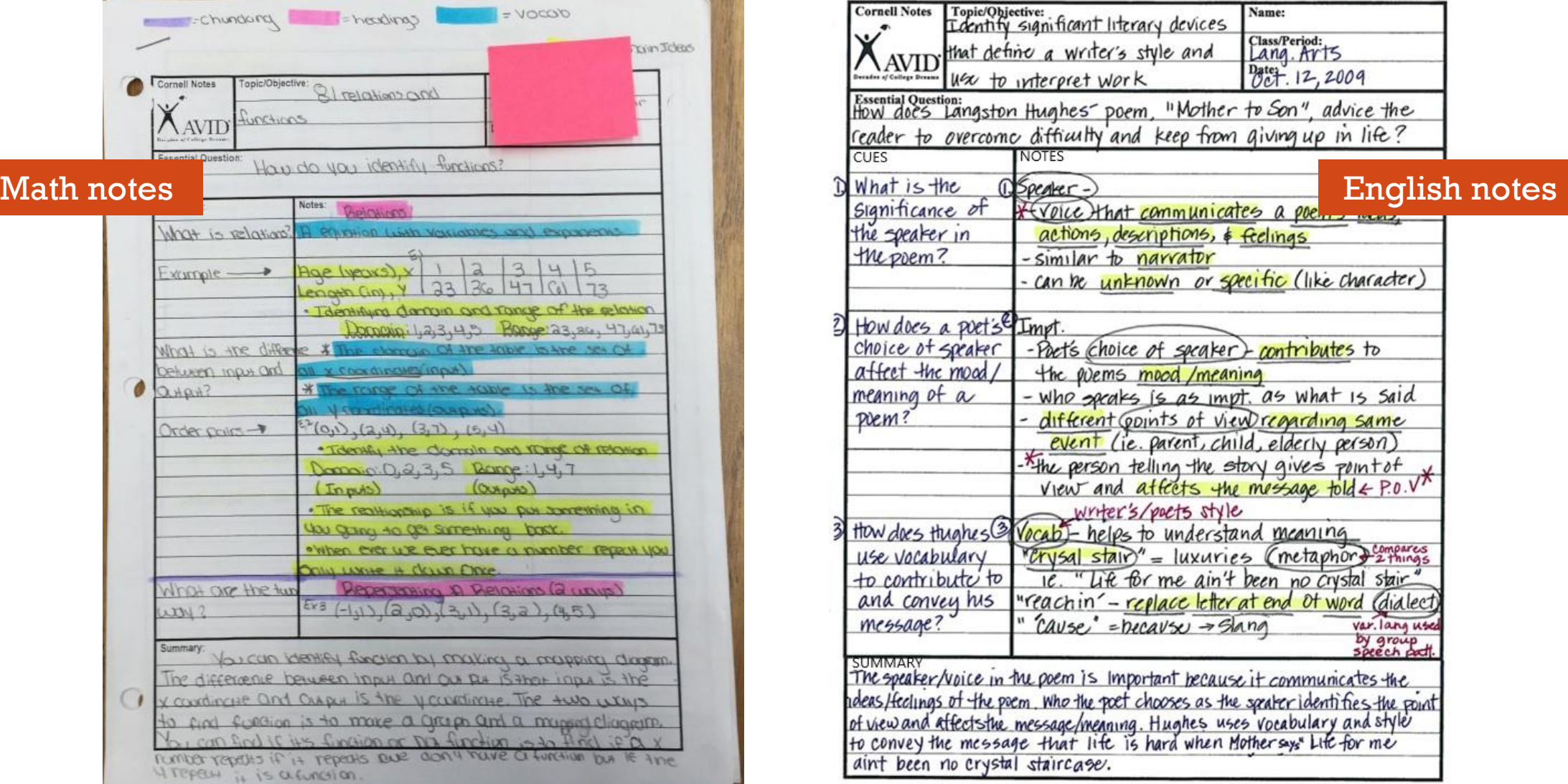

*Figures 7 & 8 . From "2018 AVID University Presentation", 2018, Community High School District 99. Retrieved from https://www.csd99.org/dgs/counseling-support/files/Documents/2018%20AVID%20University%20Presentation.pdf*

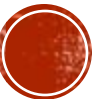

# THE CORNELL METHOD: NOTES

### **Notes:**

- **When? During the lecture** 
	- **EXECT:** After the lecture, add highlighting and other details to NOTES, and fill in the CUES column
- What? Main points, supporting points, may include diagrams/charts
- How? Paraphrase, abbreviations/ symbols, leave space between topics

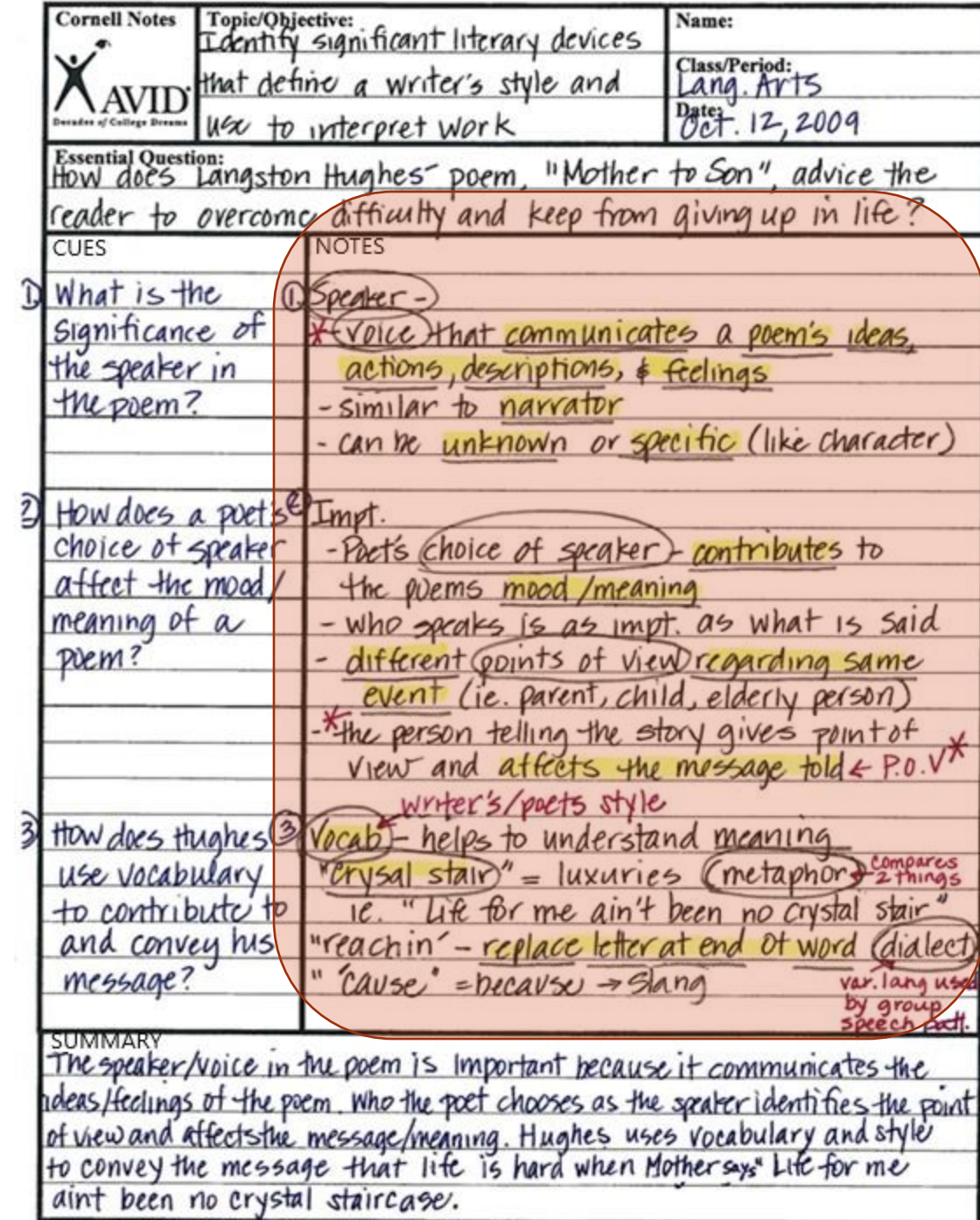

# THE CORNELL METHOD: CUES

### **Cues:**

- When? Soon after class
- What? Questions, key words, vocabulary
- **How? Brief, for review and study**

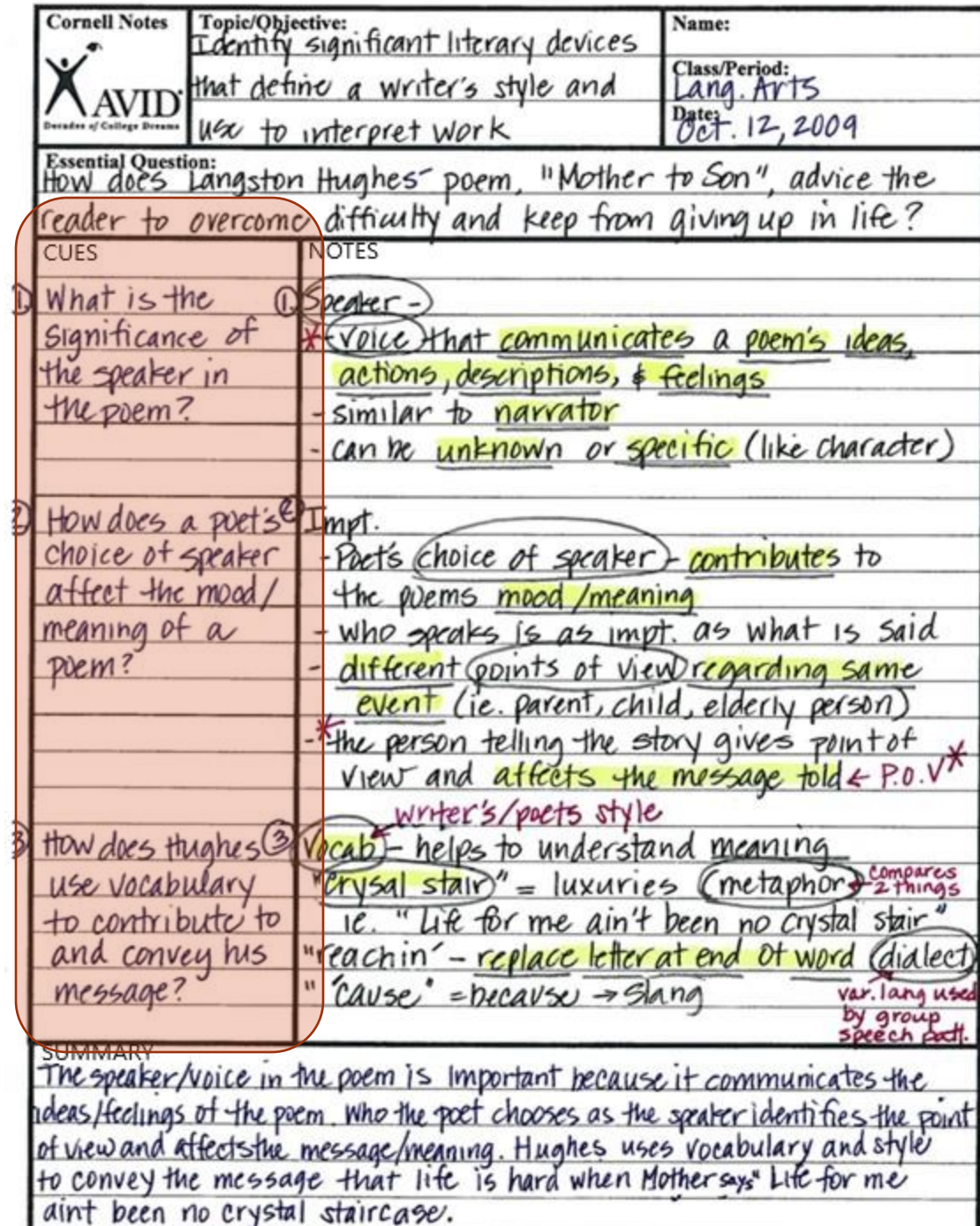

# THE CORNELL METHOD: SUMMARY

### **Summary:**

- When? After class
- **What? Brief summary of the main** points in the notes section - useful for easy reference later on
- $\blacktriangleright$  How? Details  $\rightarrow$  Big Picture

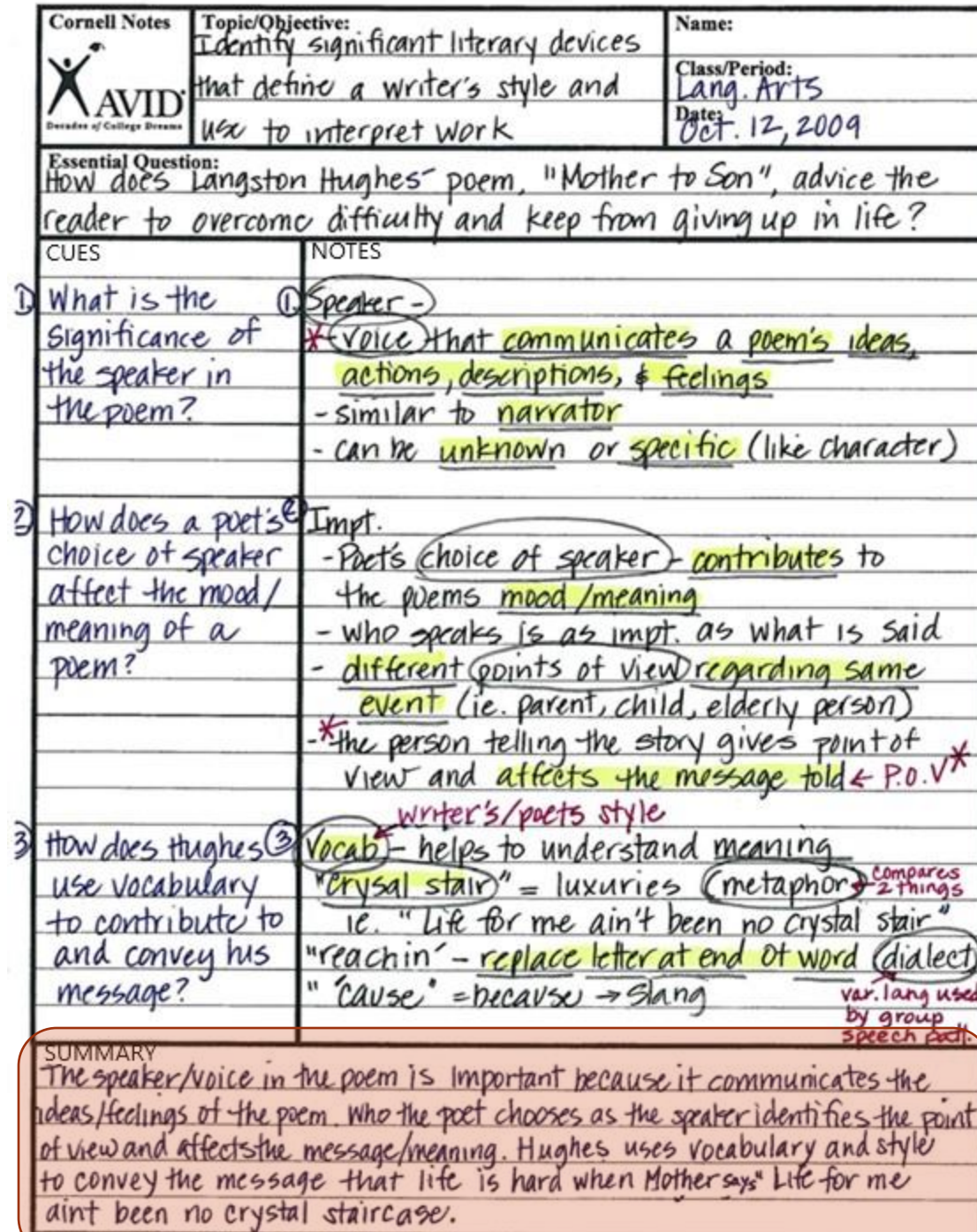

# CORNELL NOTES: A STUDY TOOL

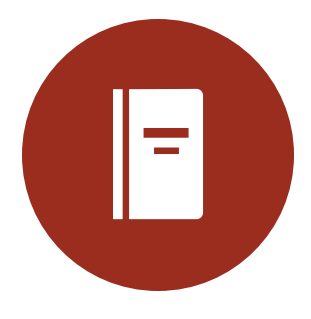

**Review your notes:** Once you've taken notes, added cues, and written the summary, **review your Cornell Notes** as soon as possible after class

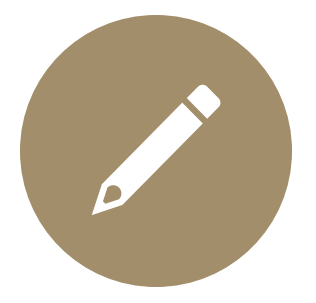

**Interact with your notes: Add** details, **highlight** information, **draw** diagrams or pictures

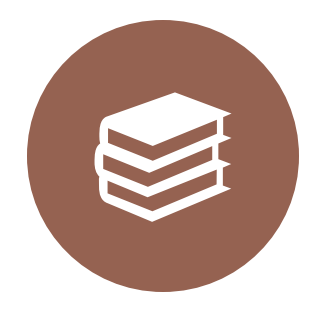

**Keep your notes organized:**  They will be **easy to access**  when you are ready to study for the next exam!

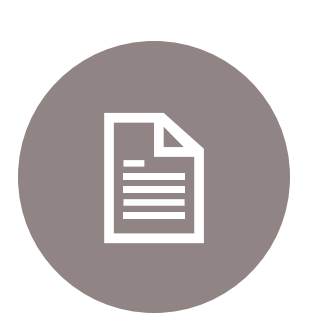

**Use your notes to study:** 

Fold your notes along the vertical line - **ask yourself questions** from the CUES section and check your NOTES to see how you did.

You can do this alone or with a study partner.

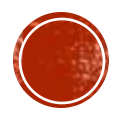

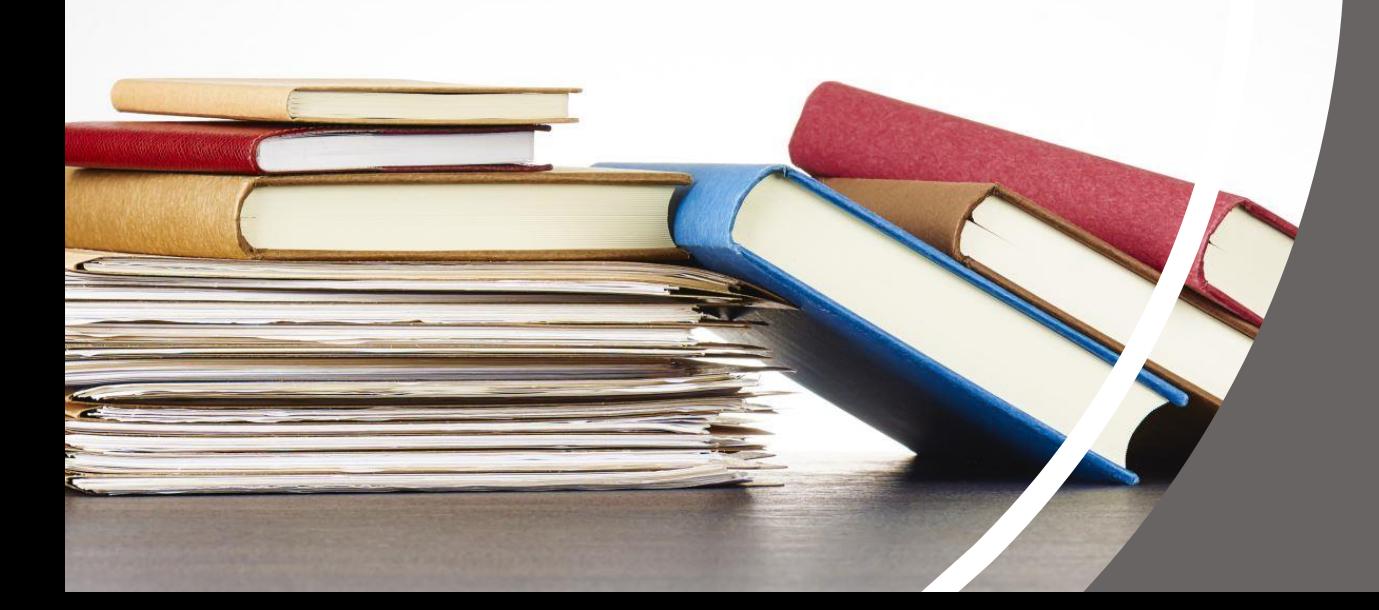

# CAMOSUN RESOURCES

For more help with planning your studies and taking effective notes, check out these Camosun resources:

- **Camosun Library "Student Learning Success** Guides" for Studying and Note-taking Skills https://camosun.libquides.com/Student\_learning\_succ ess quides
- **Writing Centre and Learning Skills**

[https://camosun.ca/services/academic-supports/help](https://camosun.ca/services/academic-supports/help-centres/writing-centre-learning-skills)[centres/writing-centre-learning-skills](https://camosun.ca/services/academic-supports/help-centres/writing-centre-learning-skills)

**Multilingual Support Specialist (MSS):** [http://camosunmss.opended.ca](http://camosunmss.opended.ca/)

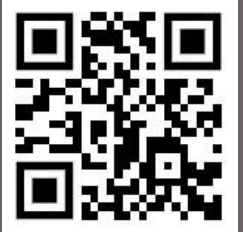

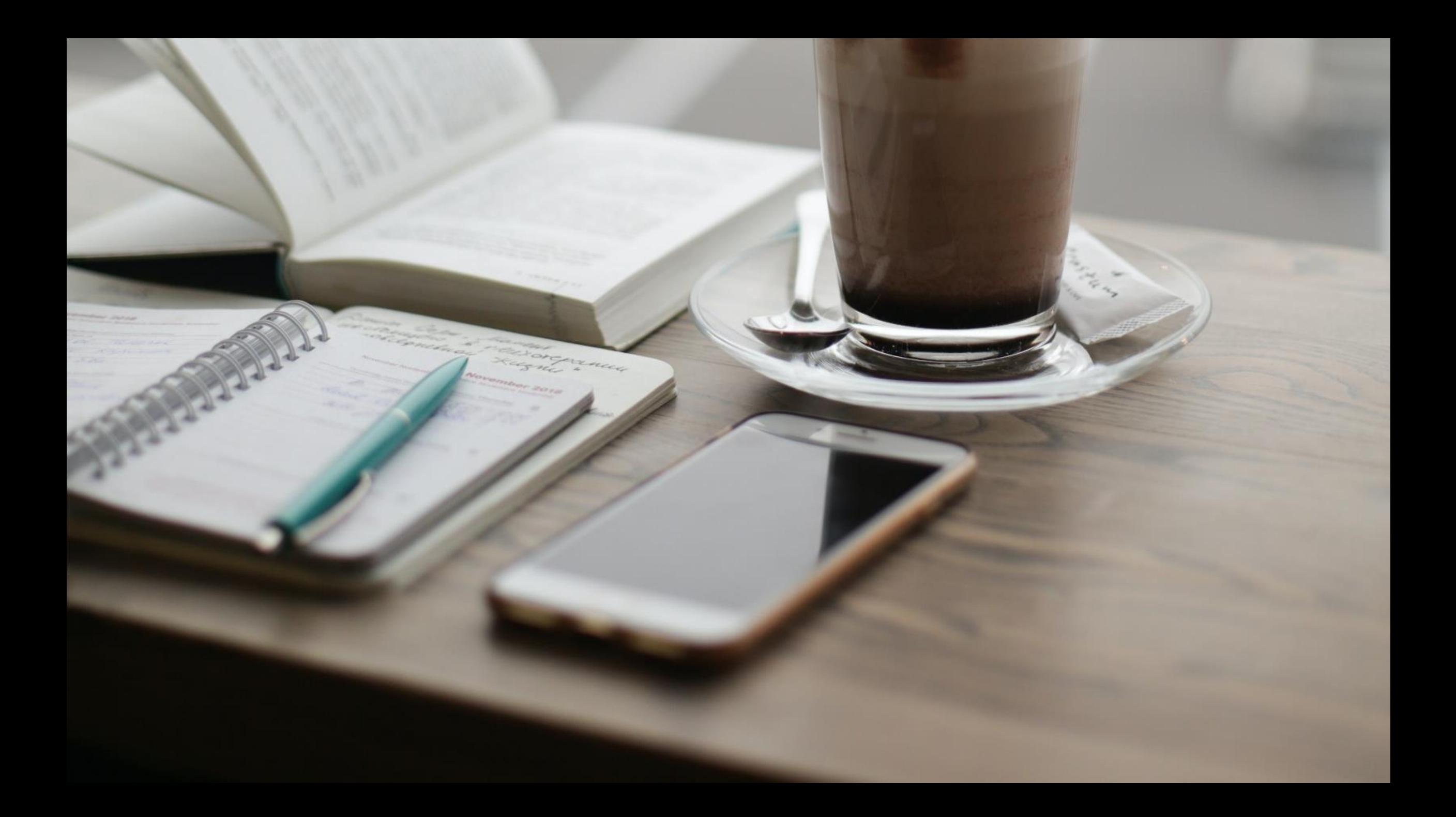

#### References

Austin Community College District. (n.d.). *Benefits of notetaking*. Austin Community College District. https://sites.austincc.edu/

[student-skills-workshops/taking-effective-notes/benefits-of-notetaking/](https://sites.austincc.edu/student-skills-workshops/taking-effective-notes/benefits-of-notetaking/)

Community High School District 99 (2018). 2018 AVID University Presentation. Retrieved from [https://www.csd99.org/dgs/counseling-](https://www.csd99.org/dgs/counseling-support/files/Documents/2018%20AVID%20University%20Presentation.pdf)

[support/files/Documents/2018%20AVID%20University%20Presentation.pdf](https://www.csd99.org/dgs/counseling-support/files/Documents/2018%20AVID%20University%20Presentation.pdf)

Learning Light Bulbs. (2019).*Note-taking skills: What methods work for you?.* Learning Light Bulbs. <http://www.learninglightbulbs.com/>

[2019/03/note-taking-skills-what-methods-work.html](http://www.learninglightbulbs.com/2019/03/note-taking-skills-what-methods-work.html)

Note taking. (2022). Learning essentials: Library and learning services. The University of Auckland. [https://learningessentials.](https://learningessentials.auckland.ac.nz/key-study-skills/note-taking/)

[auckland.ac.nz/key-study-skills/note-taking/](https://learningessentials.auckland.ac.nz/key-study-skills/note-taking/)

Note Taking 101. (n.d.). *Academic success center: Learning corner*. Oregon State University. [https://success.oregonstate.edu/](https://success.oregonstate.edu/sites/success.oregonstate.edu/files/LearningCorner/Tools/4-page_note_taking_20.pdf)

[sites/success.oregonstate.edu/files/LearningCorner/Tools/4-page\\_note\\_taking\\_20.pdf](https://success.oregonstate.edu/sites/success.oregonstate.edu/files/LearningCorner/Tools/4-page_note_taking_20.pdf)

Camosun Library Learning Skills. (n.d.). *Student learning success: Studying*. Camosun College. [https://camosun.libguides.com/](https://camosun.libguides.com/Studying/notes)

[Studying/notes](https://camosun.libguides.com/Studying/notes)

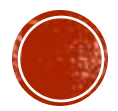